# BUILDING AN AUTOMATED TRADING SYSTEM USING ERLANG/OPT

#### **ANTON PROKOFIEV**

anton.prokofiev@statkraft.de a.d.prokofiev@gmail.com

Berlin Erlang Factory Light 04 Dec, 2014

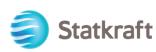

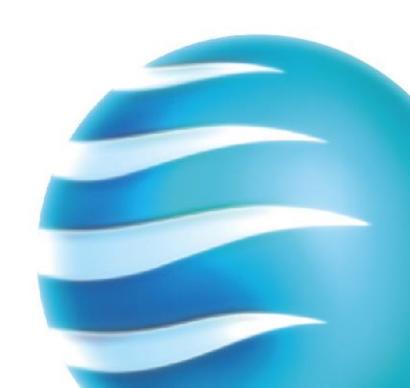

### 0 Disclaimer\*

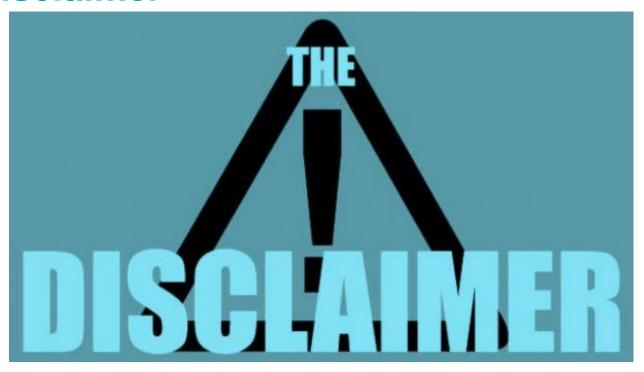

<sup>\*</sup> The information contained in this presentation is provided for informational purposes only.

It does not constitute legal or professional advice. All methods, parameters and values presented here do not reflect any Statkraft Markets GmbH view. The information contained in this presentation is provided without warranty of any kind, express or implied. Statkraft Markets GmbH shall not be responsible for any damages arising out of the use of, or otherwise related to, this presentation or any other documentation. Nothing contained in this presentation is intended to, or shall have the effect of creating any warranty or representation from Statkraft Markets GmbH (or its affiliates or its or their suppliers and / or licensors). You are encouraged to consult with an attorney if you have specific questions relating to any of the topics covered in this presentation.

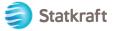

# 1.1 Power quiz 1

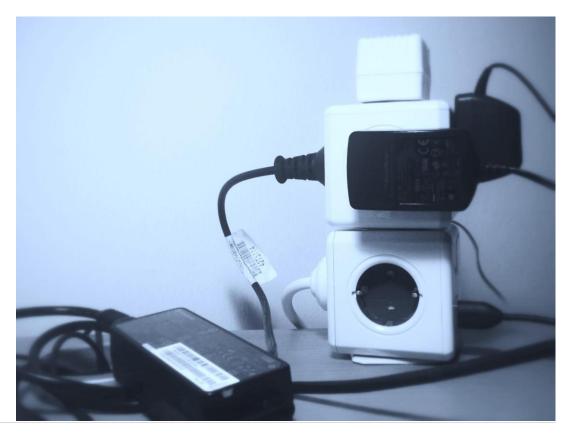

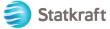

# 1.2 Power quiz 2

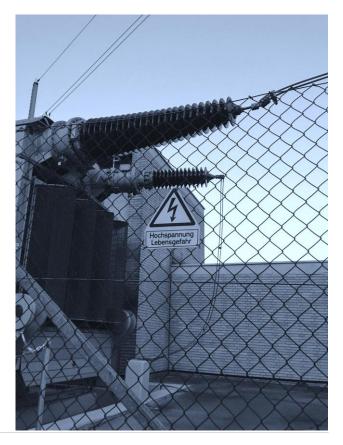

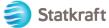

# 1.3 Power quiz 3

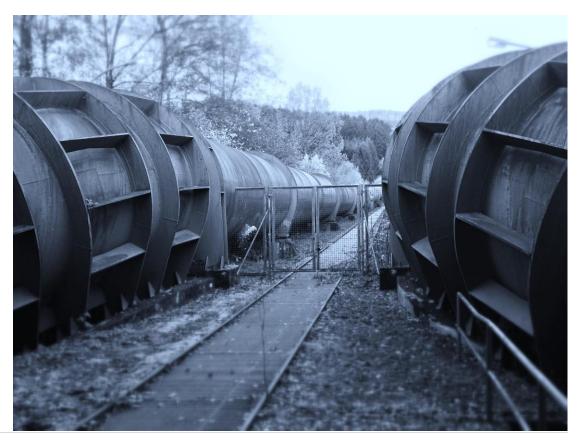

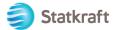

### 1.4 Power quiz 4

### **EPEXSPOT**

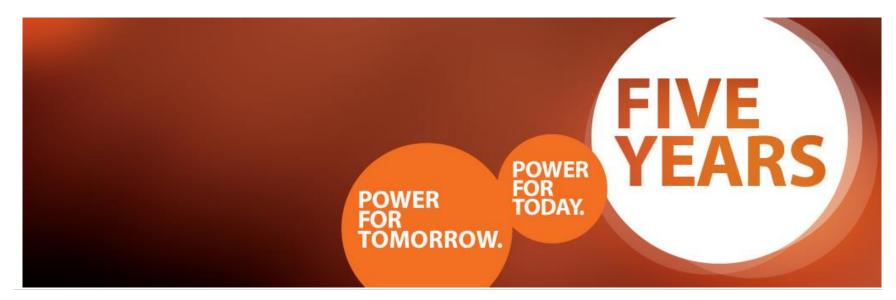

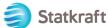

### 2 Putting it all together ...

Produce

Transmit

Consume

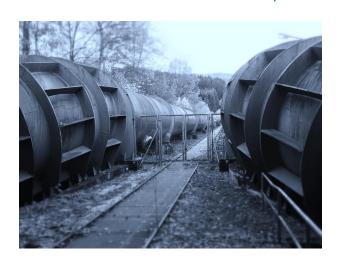

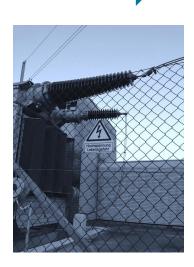

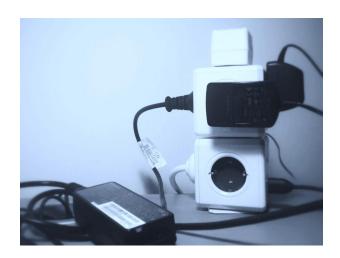

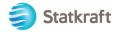

### 2.1 And trade...

Produce

Consume

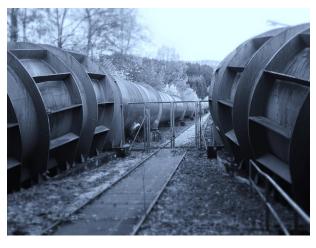

**EPEXSPOT** 

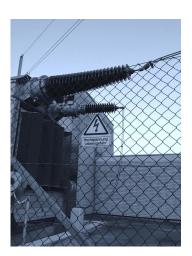

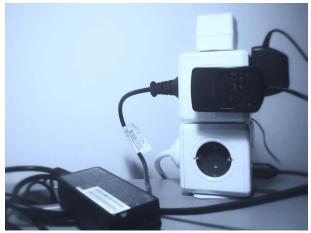

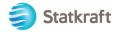

### 2.2 And where do we stand?

Produce

Transmit

Consume

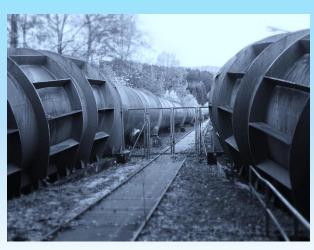

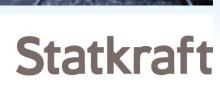

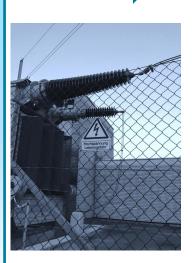

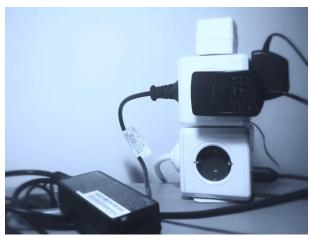

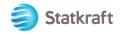

### 2.3 Statkraft: headquartered in Norway

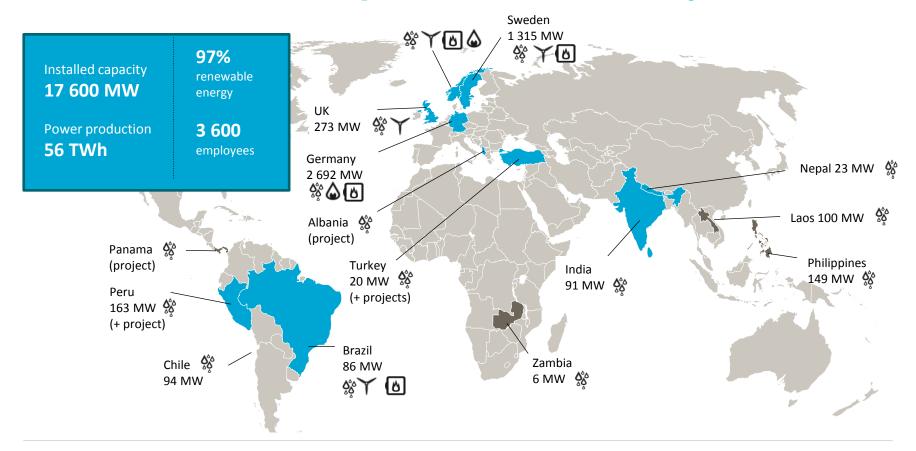

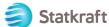

### 2.4 Statkraft in Germany

Own generation 2 692 MW

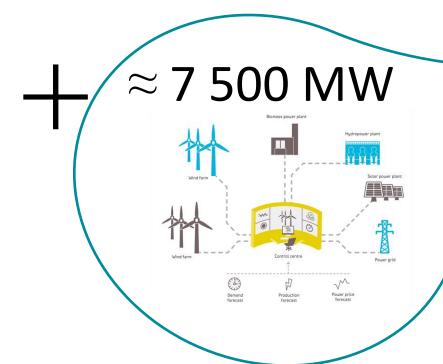

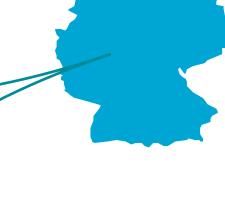

Virtual Power Plant:
Germany's biggest asset
of remote controllable generation

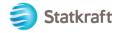

### 3 German power market

- Physical Delivery
- ▶ Production = Consumption
- ▶ EPEXSPOT The Marketplace
  - Day Ahead Auction (12:00 D0 for D1)
  - Intraday Continuous Trading (24x7)

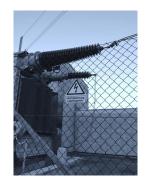

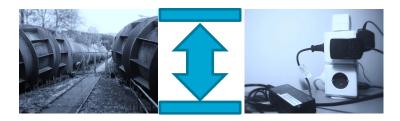

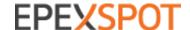

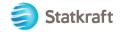

### 3.1 German power market: Contracts

| Time  | 07:00       | 07:15 | 07:30 | 07:45 | 08:00 | 08:15 | 08:30 | 08:45 |
|-------|-------------|-------|-------|-------|-------|-------|-------|-------|
| Hr    | H8          |       |       |       | H9    |       |       |       |
| Qt    | 7Q1         | 7Q2   | 7Q3   | 7Q4   | 8Q1   | 8Q2   | 8Q3   | 8Q4   |
| Block | 07:00-08:00 |       |       |       |       |       |       |       |

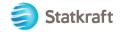

### 3.2 Intraday optimization

### Day Ahead: Plan

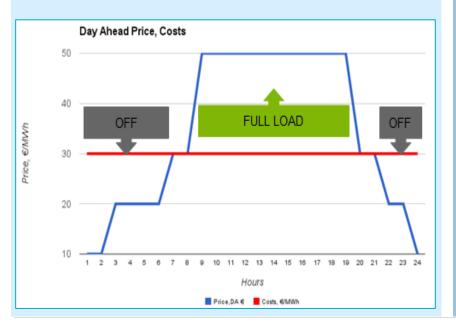

### Intraday: Optimization

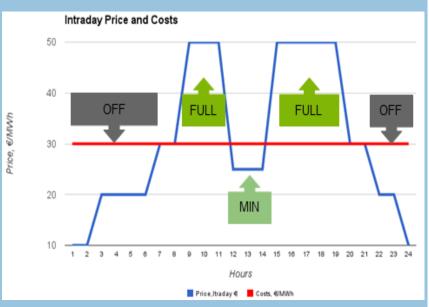

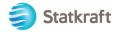

### 4 Sharpen tools

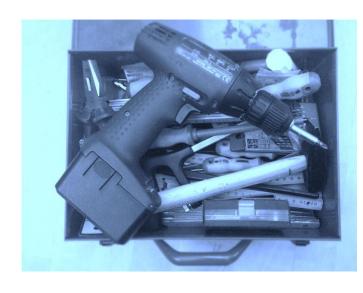

amqp\_client

(https://github.com/jbrisbin/amqp\_client.git)

erlsom

(https://github.com/willemdj/erlsom)

gproc

(https://github.com/uwiger/gproc.git)

lager

(https://github.com/basho/lager.git)

rebar

(https://github.com/basho/rebar)

cowboy

(https://github.com/extend/cowboy.git)

jsx

(https://github.com/talentdeficit/jsx)

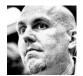

Jon Brisbin jbrisbin

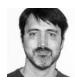

**Ulf Wiger u**wiger

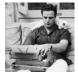

**Alisdair Sullivan** talentdeficit

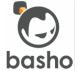

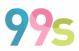

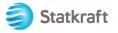

### **5 Infrastructure overview**

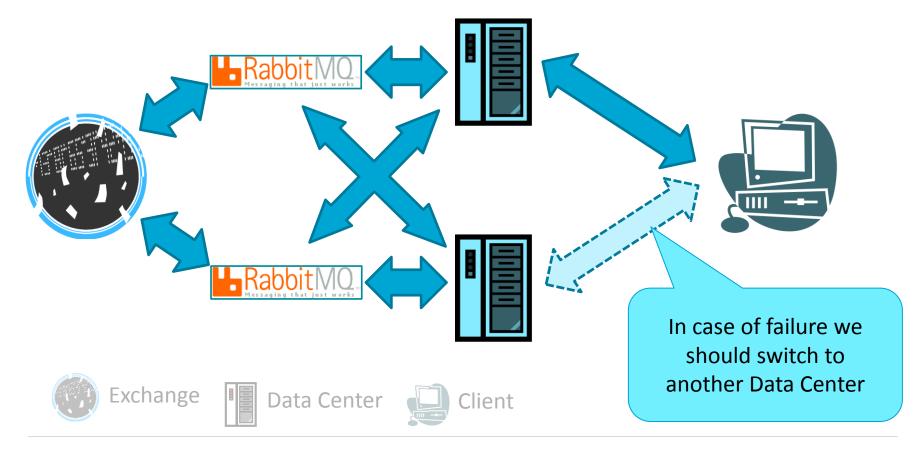

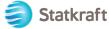

### 6. Do not build – Grow naturally!

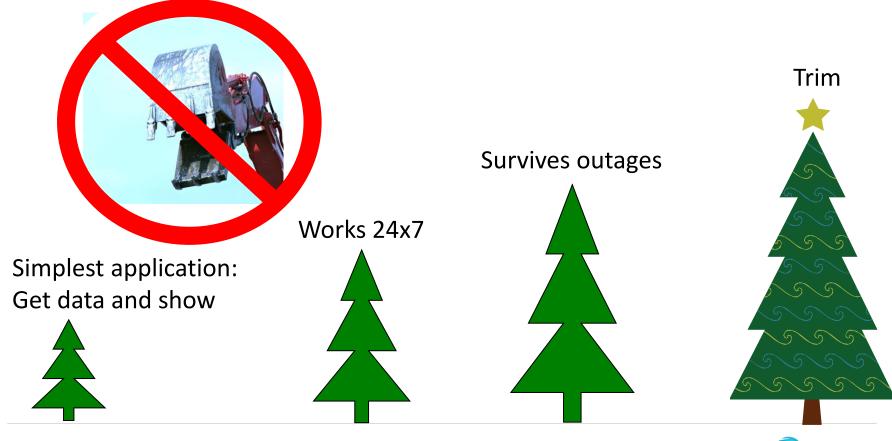

#### 6.1 Version 0.1. Better view on bids and offers.

#### http://XXX/XXX/epex\_prices.html

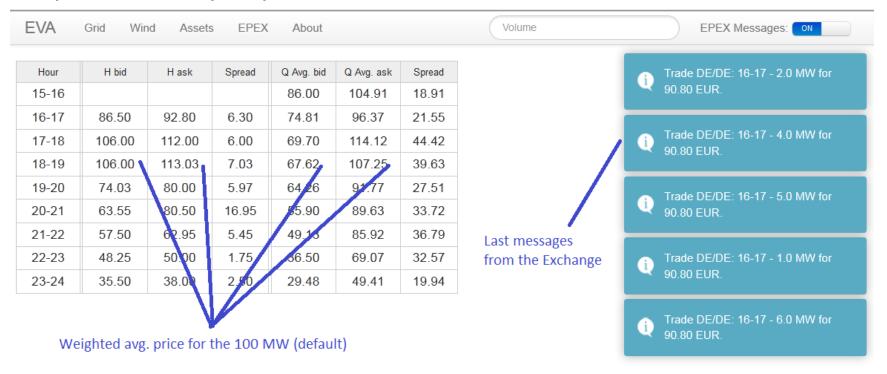

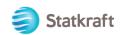

### 6.2 Trim... Version 0.2

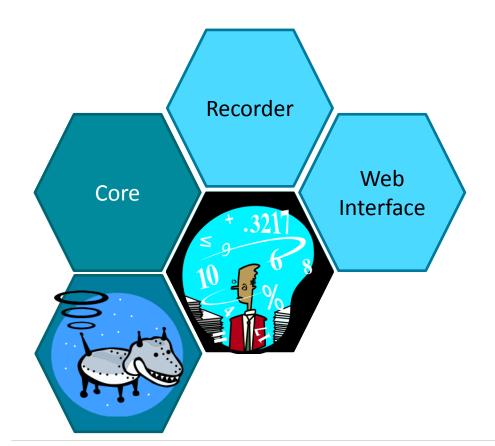

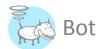

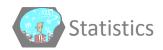

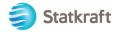

### 6.3 Core system. Version 0.2

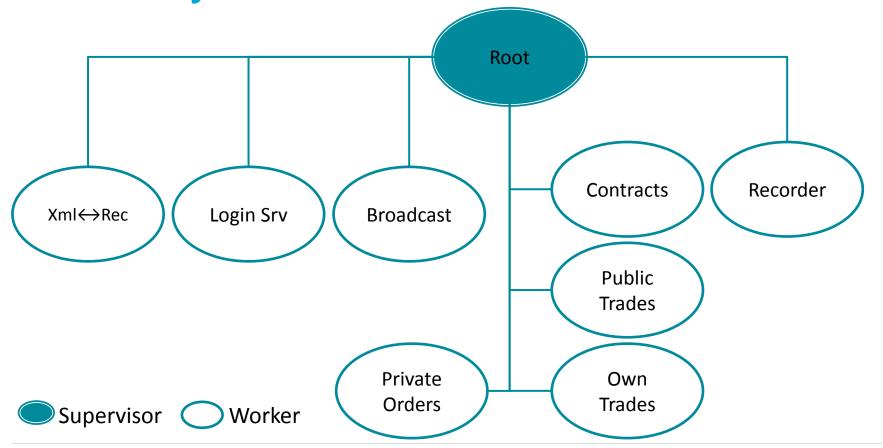

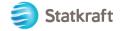

### 6.3.1 Core system V.0.2. Error processing

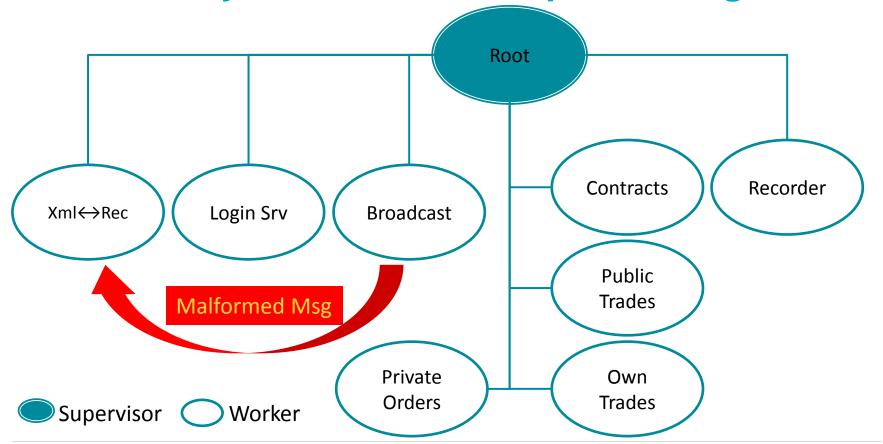

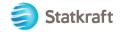

### 6.3.2 Core system V.0.2. Error processing

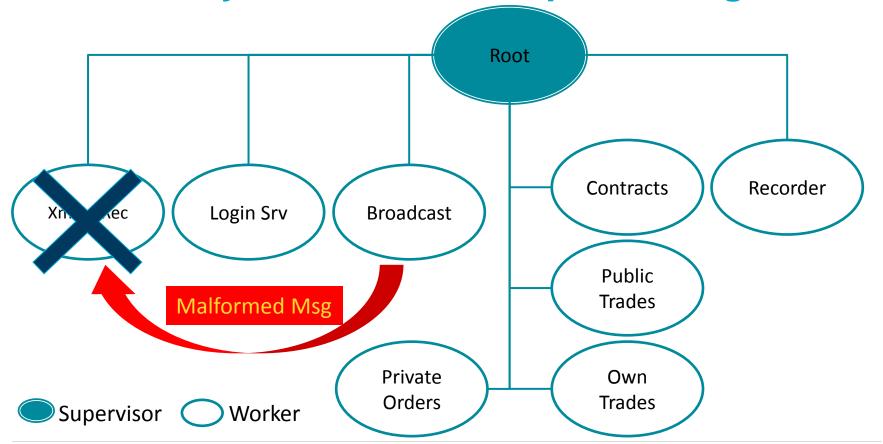

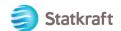

### 6.3.3 Core system V.0.2. Error processing

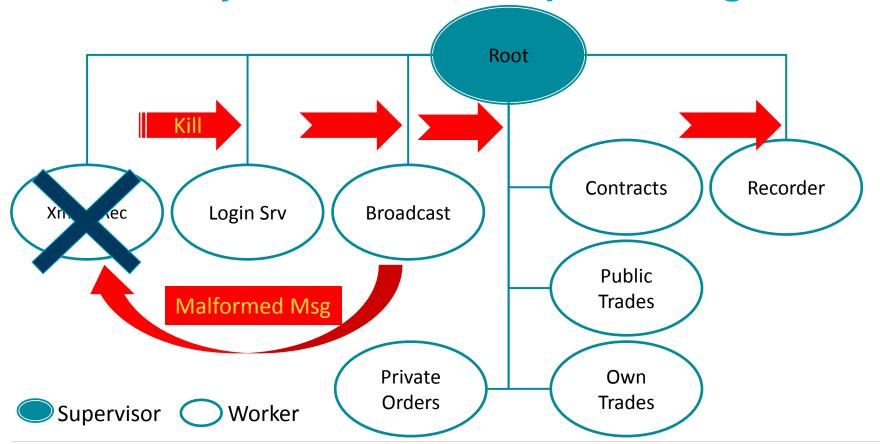

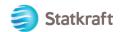

### 6.3.4 Core system V.0.2. Pro and Cons

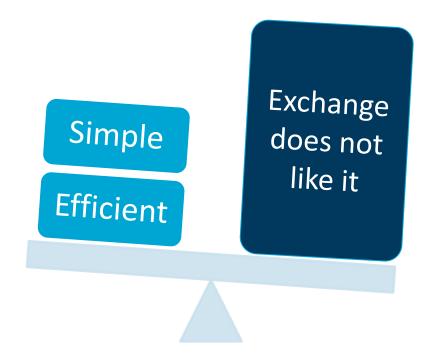

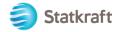

6.3.5 Core system V.0.2. Keep connection alive!

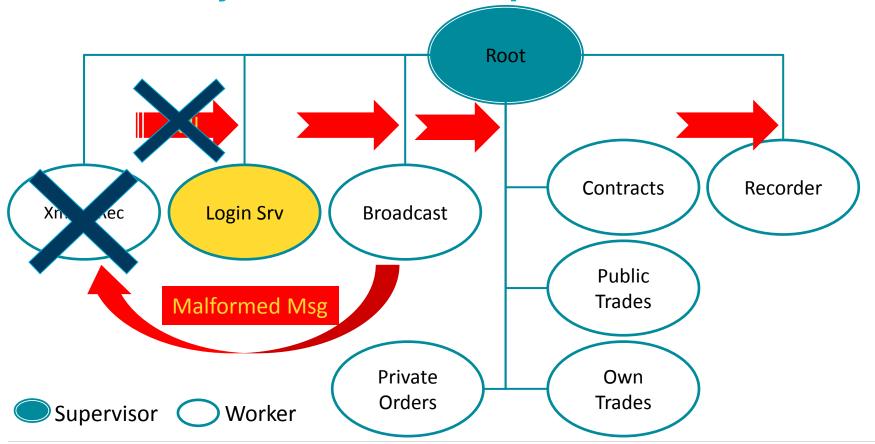

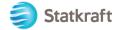

### 6.3.6 Just change a few lines... Core system V.0.3

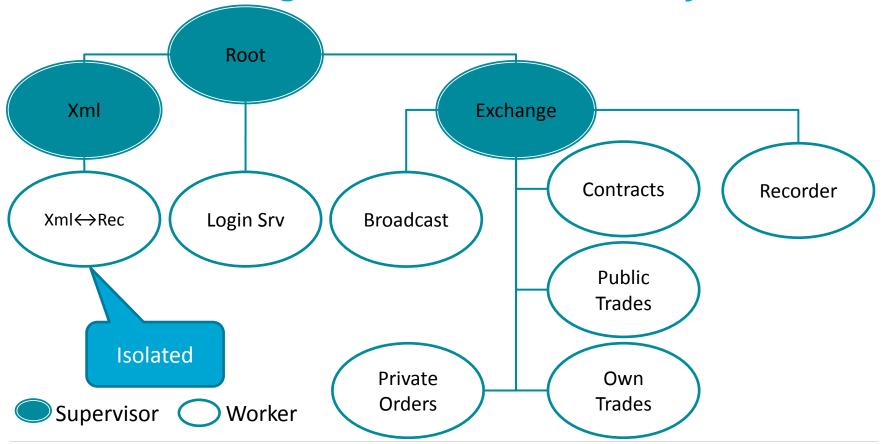

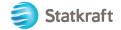

6.4 Episode 0.4. Attack of the Bots

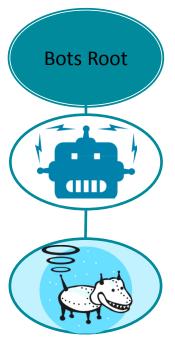

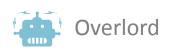

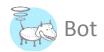

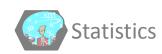

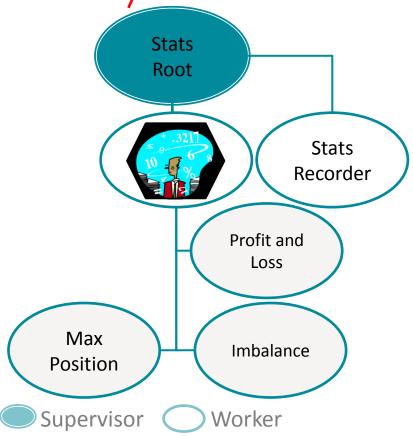

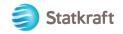

# 6.4.1 Episode 0.4. Attack of the bots

Add a "primitive Bot": "Buy Low – Sell High" All trades are user confirmed.

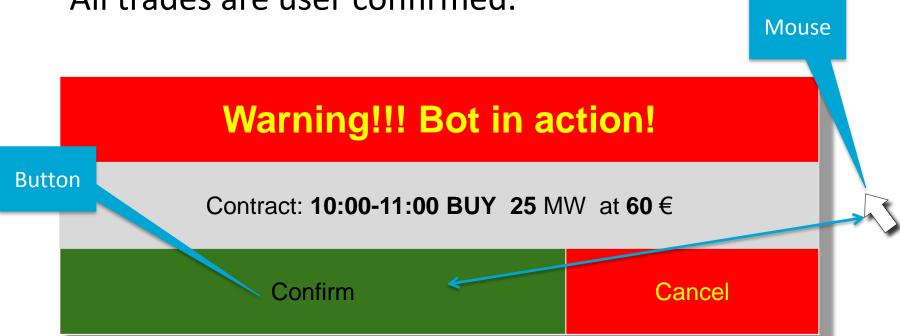

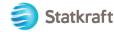

## 6.4.2 Episode 0.4. Attack of the BOOSTED bots

### Warning!!! Bot in Action!

Contract: 10:00-11:00 BUY 25 MW at 60 €

Confirm

Cancel

Buzzer: Speed and Fun!

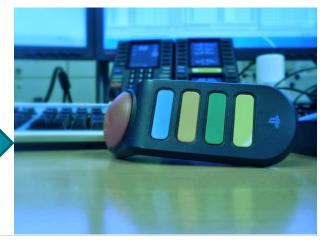

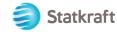

### 7 Ready for launch? 5,4,3,2,1; ignition...

Mind the Knights...

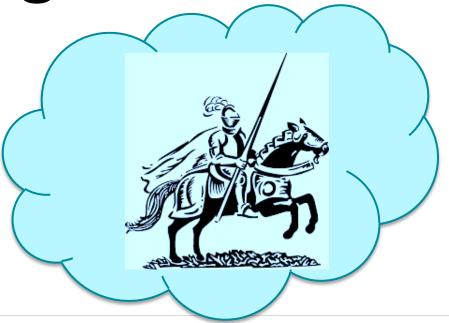

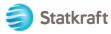

# 7.1 Knight Capital: \$440 Mio for the switch....

### "There is NO KILL SWITCH;

the minute you hit the send button on an algo it's running and you can't stop it,"

Ken Polcari, managing director at ICAP Equities.

From "HFT traders under fire after algo glitch"

By Michael Mackenzie and Arash Massoudi in New York

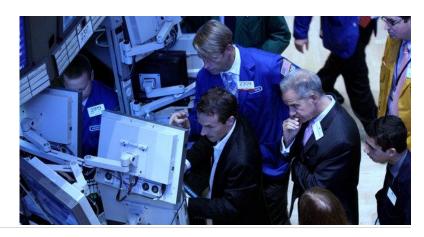

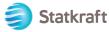

### 7.2 Overlord will stop the bots!

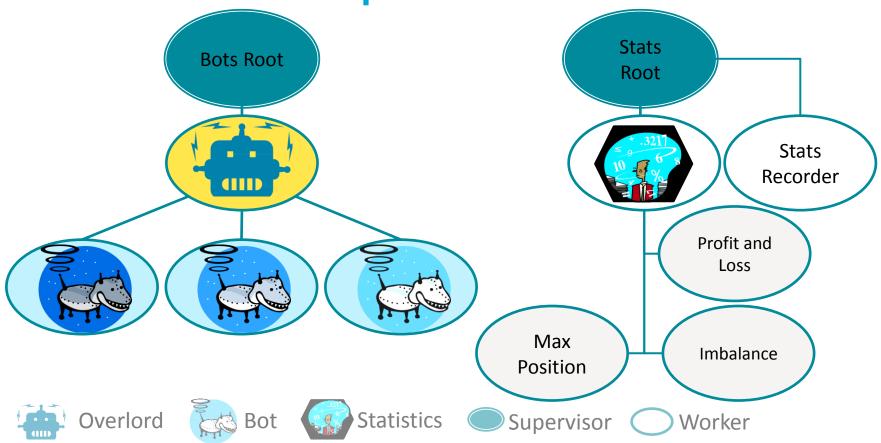

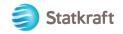

### 7.3.0 Where is the switch? Step-by-step

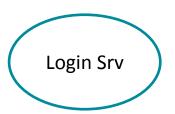

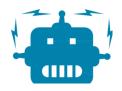

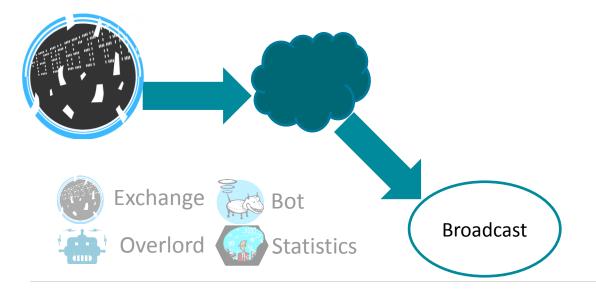

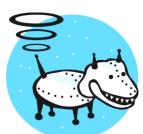

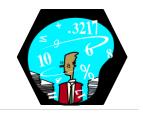

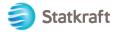

### 7.3.1 Where is the switch? Step-by-step

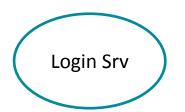

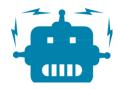

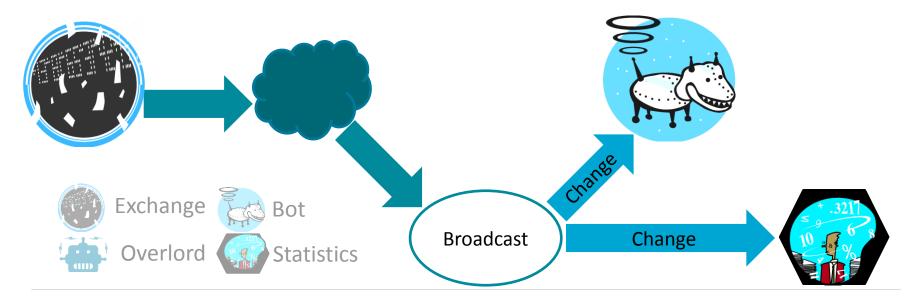

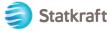

### 7.3.2 Where is the switch? Step-by-step

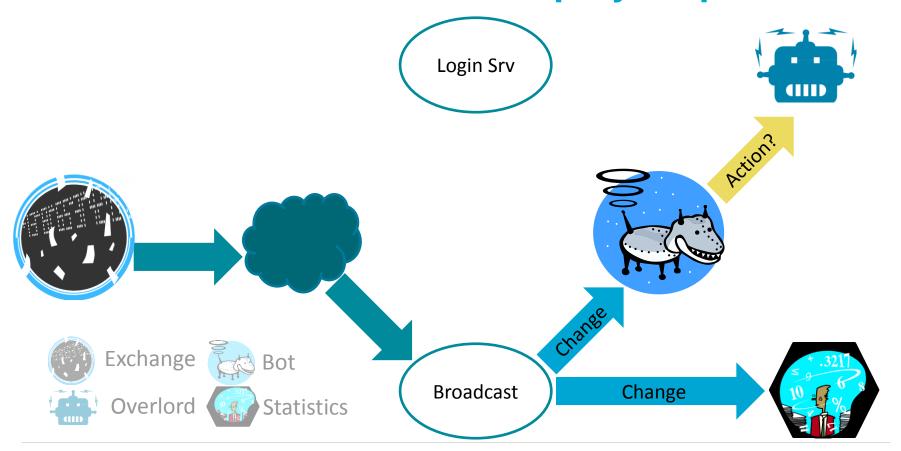

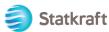

### 7.3.3 Where is the switch? Step-by-step

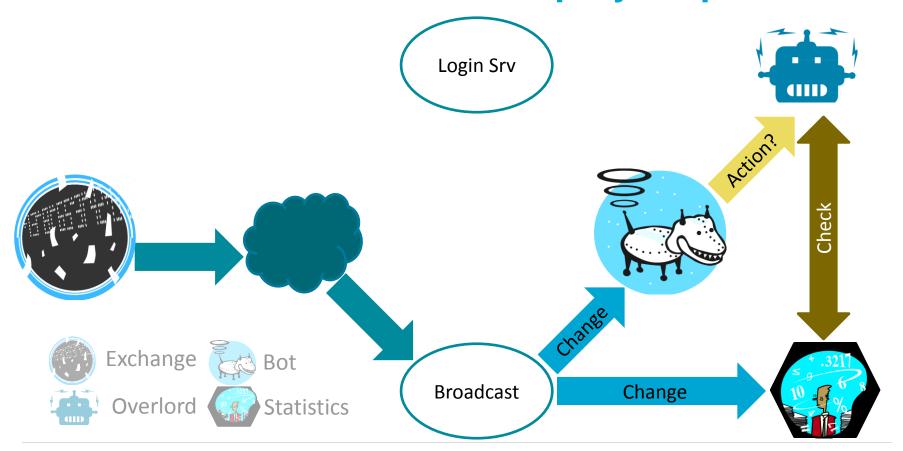

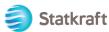

# 7.3.4 Whereis the switch? Step-by-step

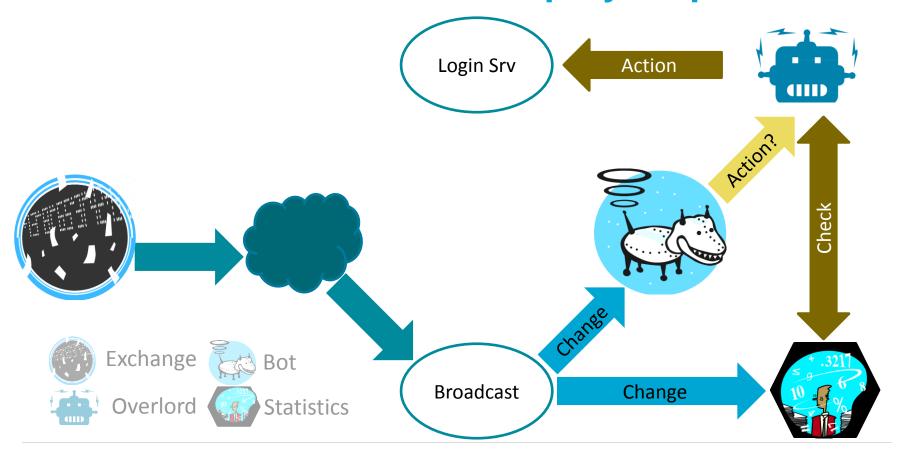

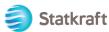

# 7.3.5 Where is the switch? Step-by-step

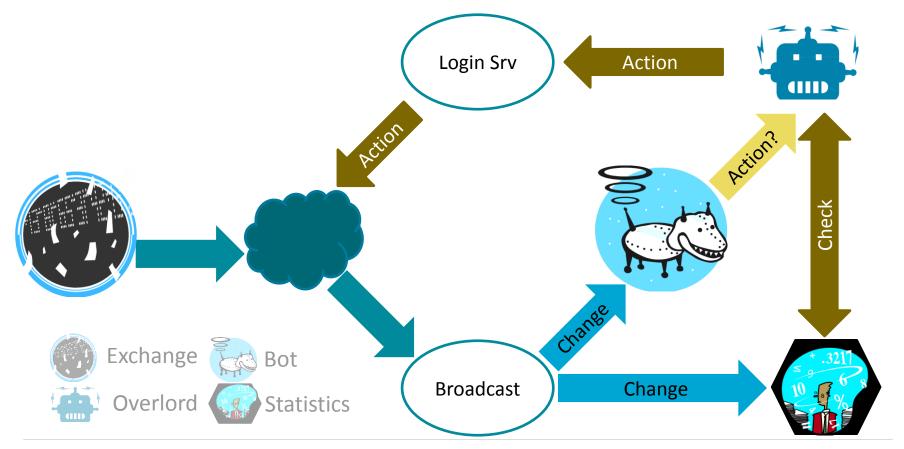

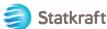

#### 7.3.6 Where is the switch? Is it over?

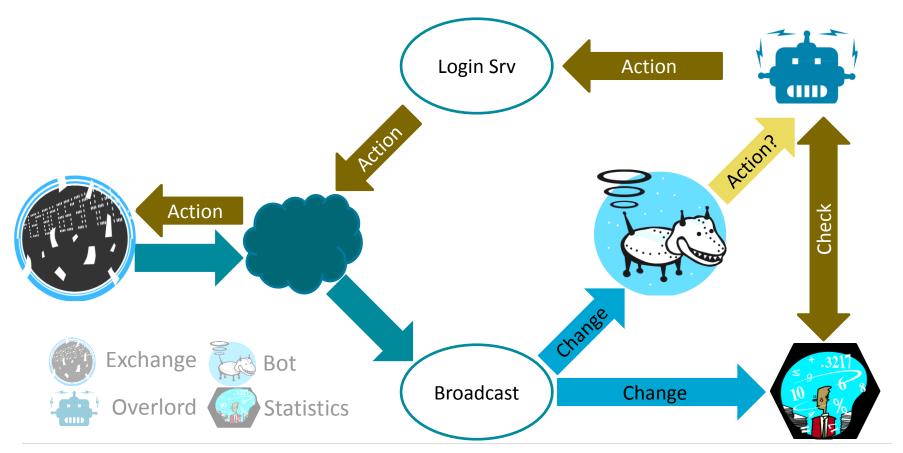

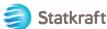

#### 8 A closer look: To trade or not to trade?

| Public Orders 10:00-11:00 |       |       |    |
|---------------------------|-------|-------|----|
| Bid                       |       | Ask   |    |
| MW                        | €     | €     | MW |
| 15                        | 20.0€ | 21.0€ | 50 |
| 30                        | 18.0€ | 23.0€ | 10 |
| 10                        | 10.0€ | 30.0€ | 50 |

| Private Orders |          |        |       |
|----------------|----------|--------|-------|
| Contract       | Buy/Sell | Volume | Price |
| 09:00-10:00    | Buy      | 10     | 30.0€ |
| 09:00-10:00    | Sell     | 20     | 35.0€ |
| 10:00-11:00    | Buy      | 15     | 20.0€ |
| 11:00-12:00    | Sell     | 10     |       |

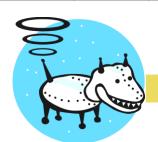

10:00-11:00 Sell 10 @ 20.0€

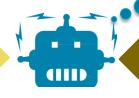

Check

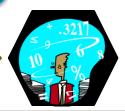

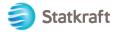

#### 8 A closer look: To trade or not to trade?

| Public Orders 10:00-11:00 |       |       |    |
|---------------------------|-------|-------|----|
| Bid                       |       | Ask   |    |
| MW                        | €     | €     | MW |
| 15                        | 20.0€ | 21.0€ | 50 |
| 30                        | 18.0€ | 23.0€ | 10 |
| 10                        | 10.0€ | 30.0€ | 50 |

| Private Orders |          |        |       |
|----------------|----------|--------|-------|
| Contract       | Buy/Sell | Volume | Price |
| 09:00-10:00    | Buy      | 10     | 30.0€ |
| 09:00-10:00    | Sell     | 20     | 35.0€ |
| 10:00-11:00    | Buy      | 15     | 20.0€ |
| 11:00-12:00    | Sell     | 10     |       |

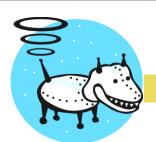

10:00-11:00 Sell 10 @ 20.0€

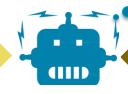

Check

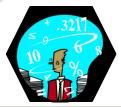

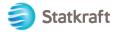

#### 8 A closer look: Not to ...

| Public Orders 10:00-11:00 |       |       |    |
|---------------------------|-------|-------|----|
| Bid                       |       | Ask   |    |
| MW                        | €     | €     | MW |
| 15                        | 20.0€ | 21.0€ | 50 |
| 30                        | 18.0€ | 23.0€ | 10 |
| 10                        | 10.0€ | 30.0€ | 50 |

| Private Orders |          |        |       |
|----------------|----------|--------|-------|
| Contract       | Buy/Sell | Volume | Price |
| 09:00-10:00    | Buy      | 10     | 30.0€ |
| 09:00-10:00    | Sell     | 20     | 35.0€ |
| 10:00-11:00    | Buy      | 15     | 20.0€ |
| 11:00-12:00    | Sell     | 10     |       |

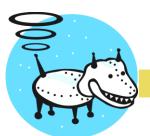

10:00-11:00 Sell 10 @ 20.0€

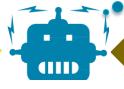

Check

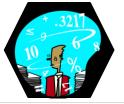

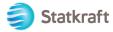

#### 8.1 Do not trade your own orders

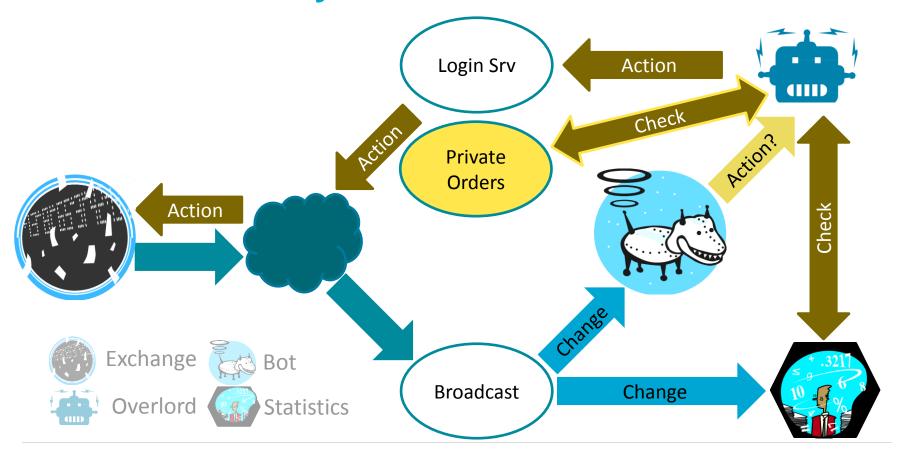

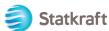

# 8.2 Do not trade your own orders

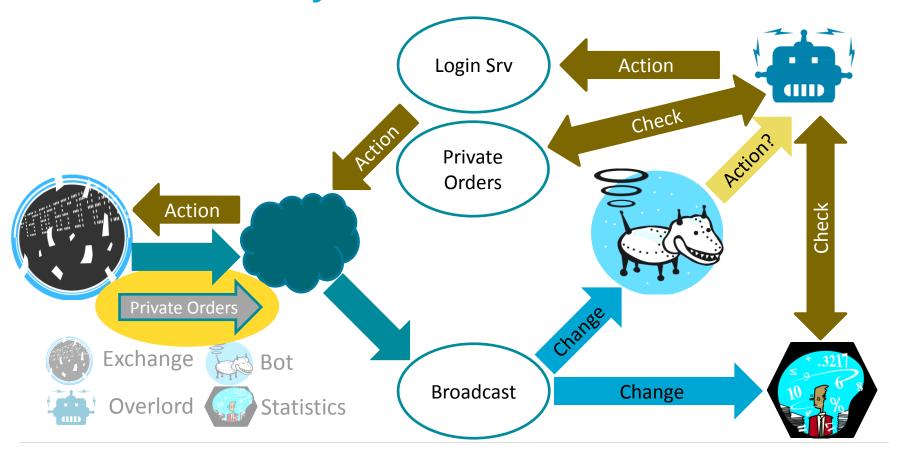

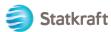

#### 8.3 Do not trade your own orders

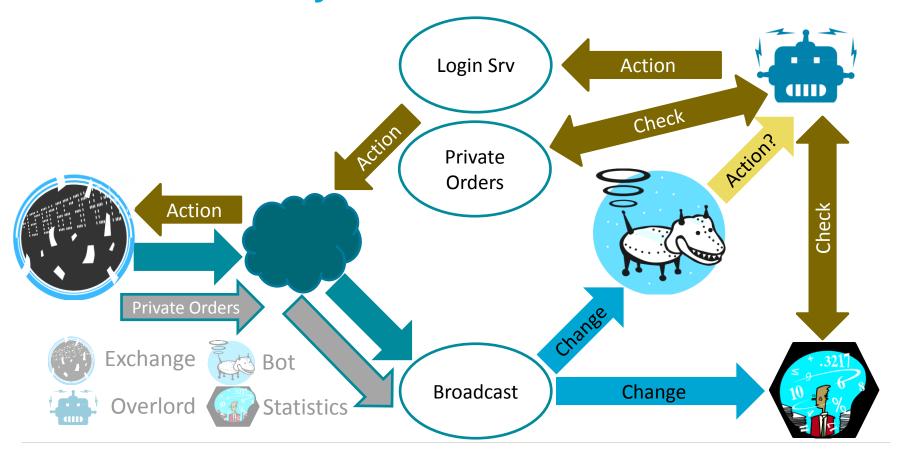

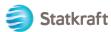

# 8.4 Do not trade your own orders. Done?

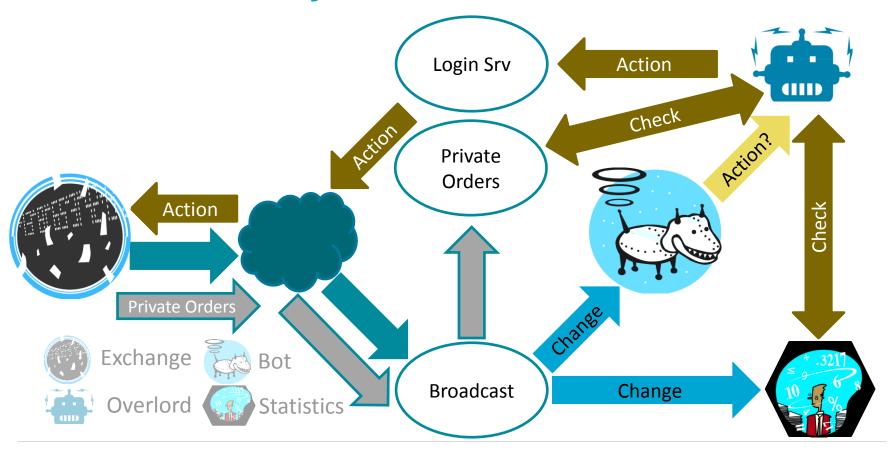

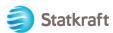

#### 9.0 Mind the Time: An Ideal World

#### Time

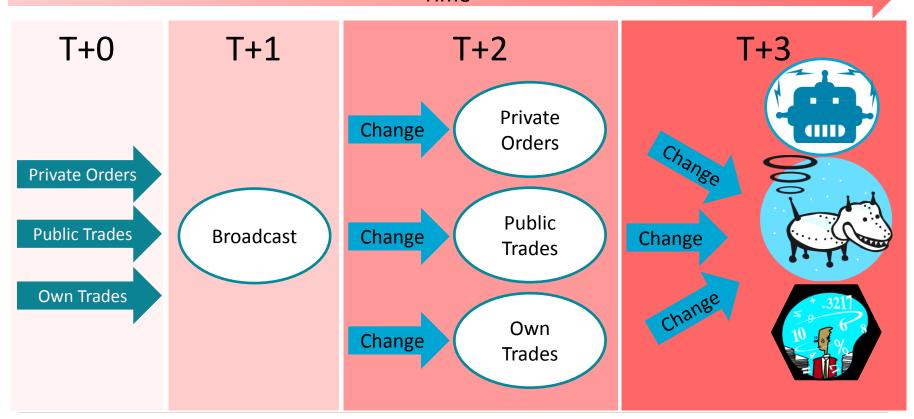

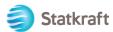

#### 9.1 Mind the Time. The Real World

# Time

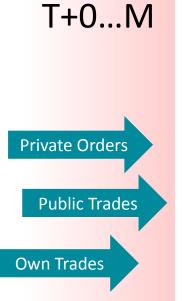

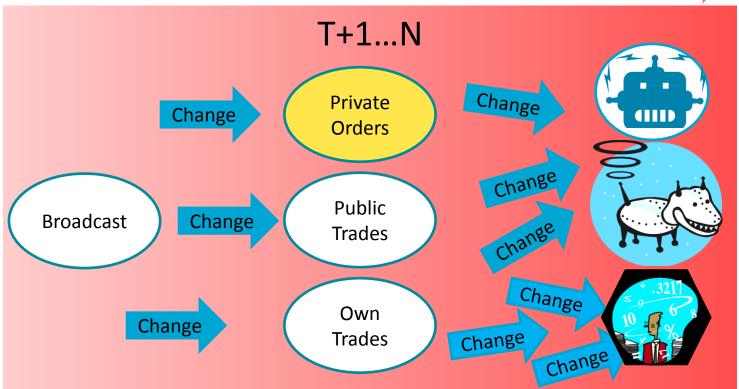

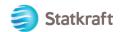

# 9.2.0 Dealing with the Real World

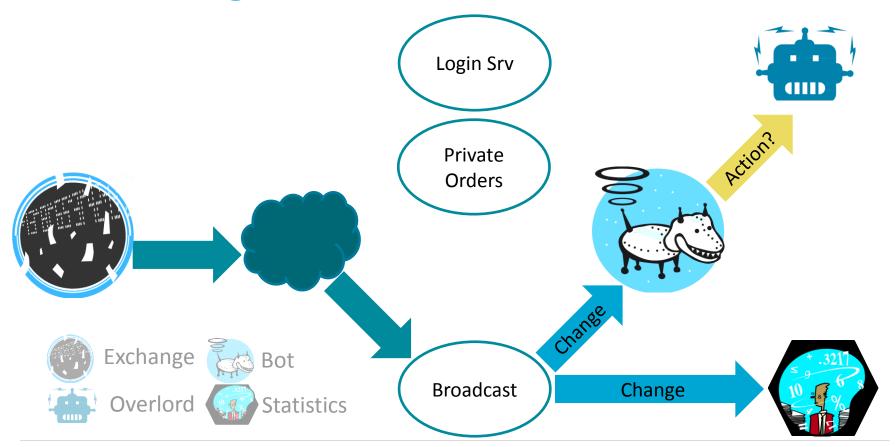

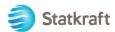

#### 9.2.1 Dealing with the Real World

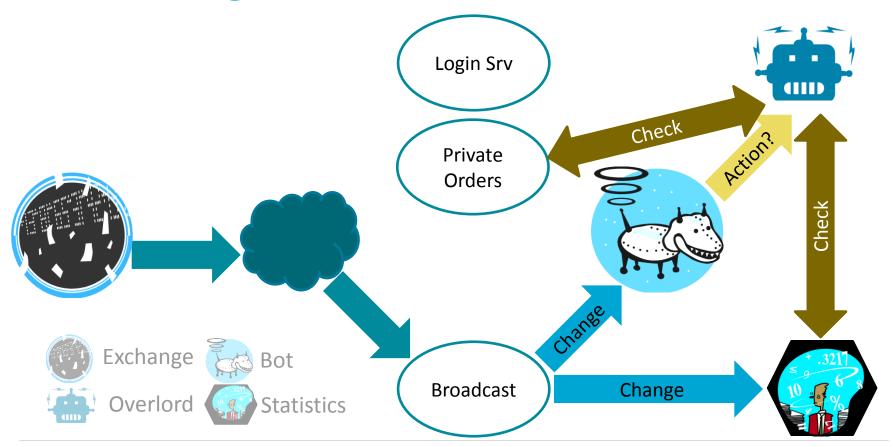

#### 9.2.2 Dealing with the Real World

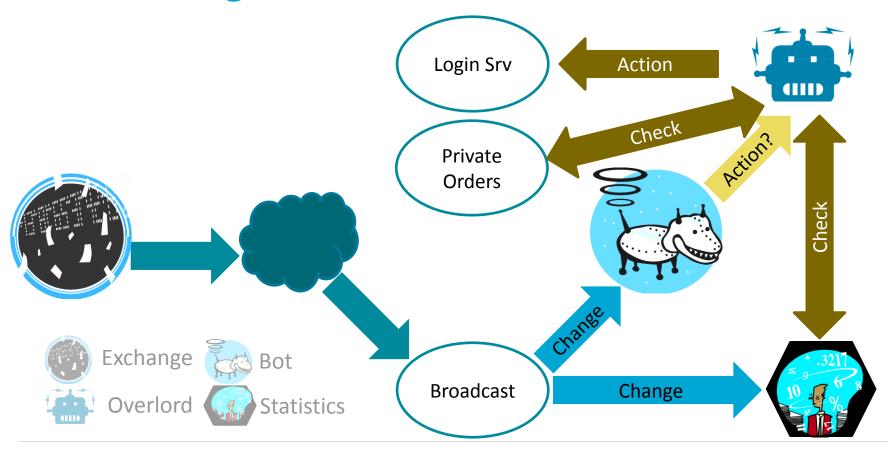

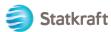

### 9.2.3 Dealing with the Real World. Magic is here

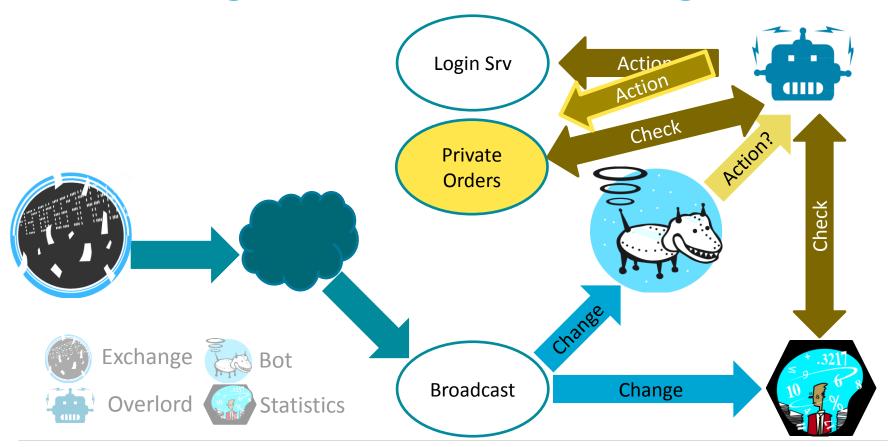

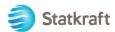

### 9.2.4 Dealing with the Real World. Magic is here

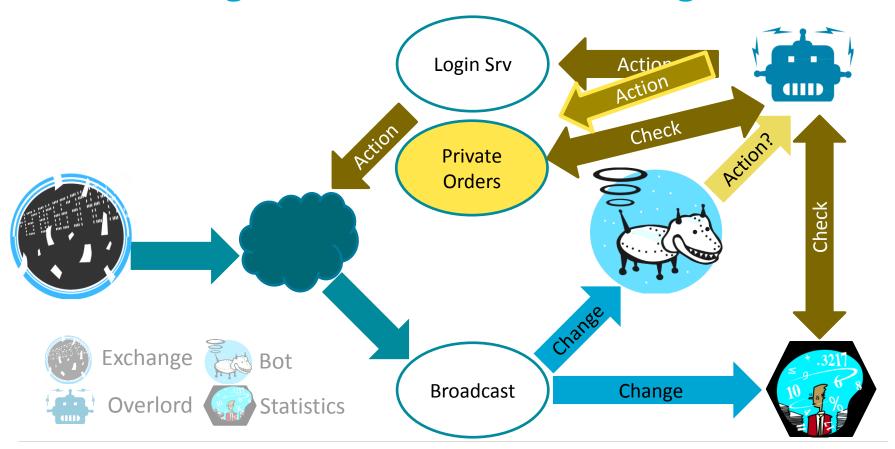

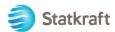

# 9.2.5 Dealing with the Real World. Waiting for a message

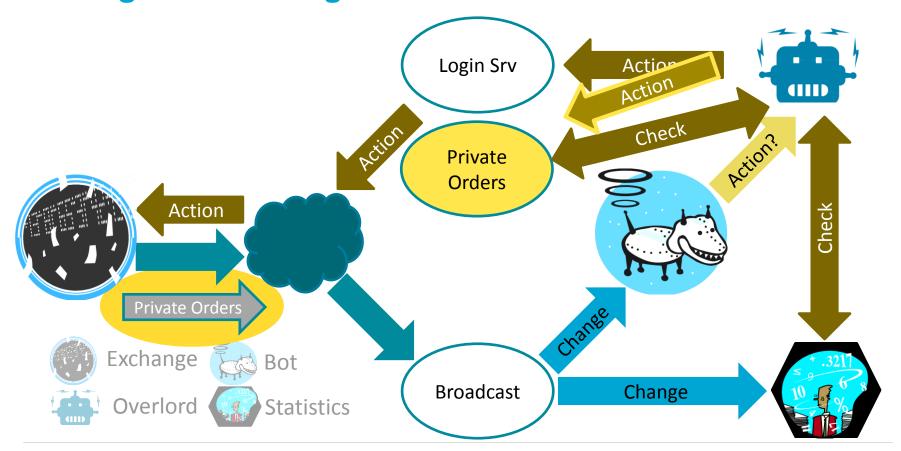

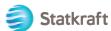

# 9.2.6 Dealing with the Real World. Waiting for a message

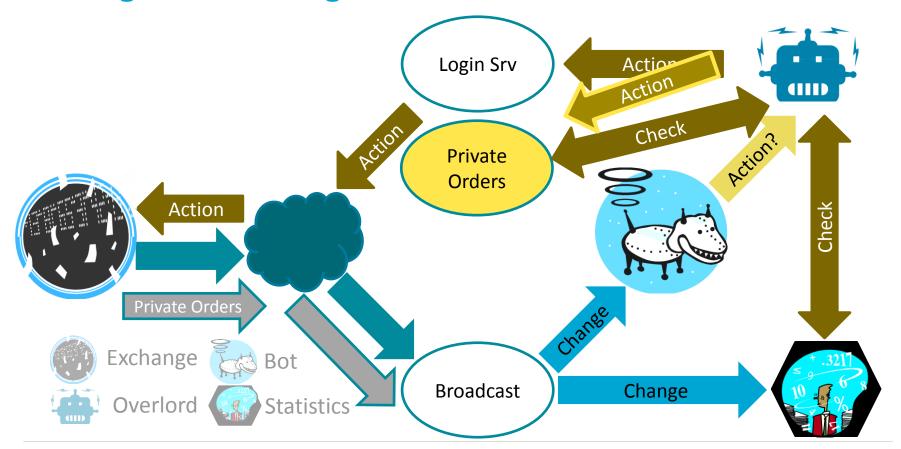

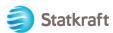

# 9.2.7 Dealing with the Real World. Cancel the change

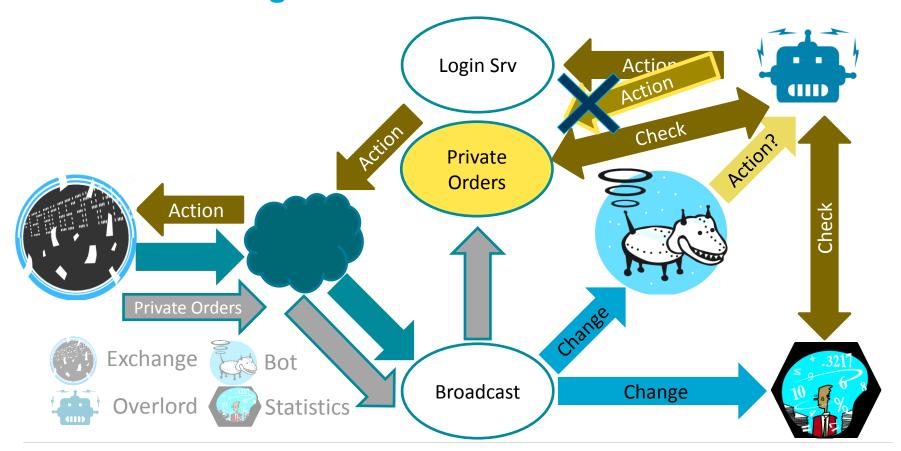

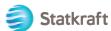

#### 9.2.8 Dealing with the Real World. DONE!

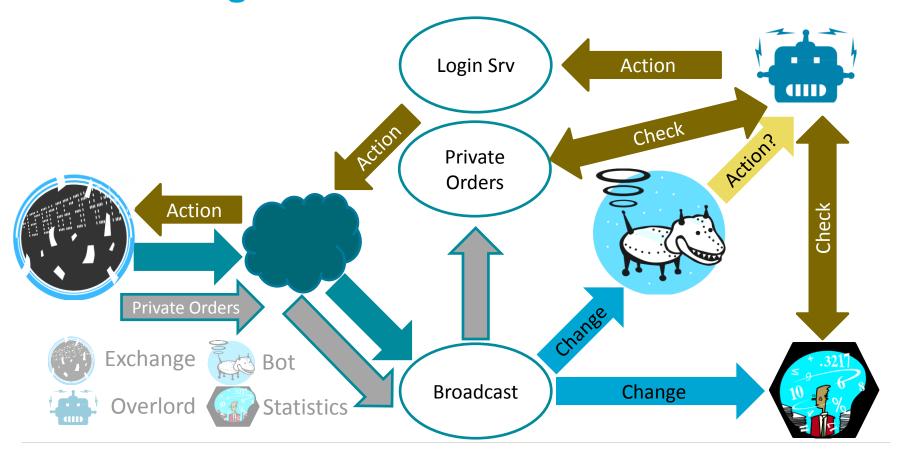

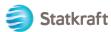

#### 10. Lessons learned

- ▶ Erlang is cool ☺
- Log everything
- Automated mode ≠ very fast manual mode
- ▶ Be aware of dependencies: next change could crash your system
- ▶ Test it
- Test it
- ► Test mode ≠ Live mode
- Keep it simple, do not plan for the future
- Keep it simple and plan for the future
- Measure performance

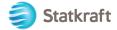

#### 11. Open issues: Performance measurement

- **Include Include Inclu**
- estatsd
- exometer

VS

timer:tc() + lagger + grep

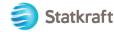

# 11. Open issues: Performance deviation

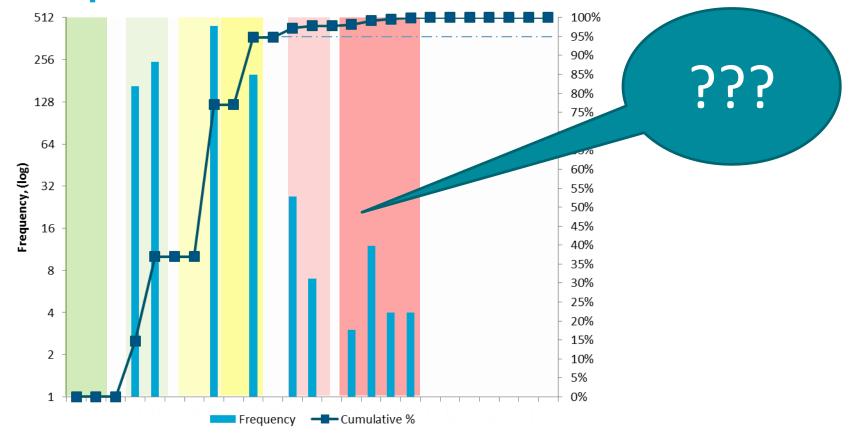

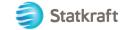

#### **Questions?**

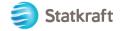